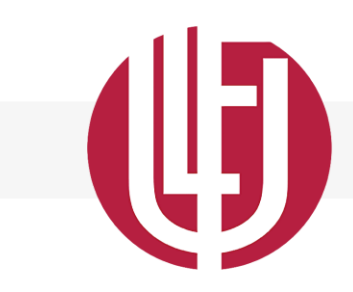

#### Themenauswahl und -reihenfolge für das Pflichtfach Informatik

(Stand: September 2023)

#### Vorbemerkungen

- Das Pflichtfach Informatik wird mit jeweils einer Jahreswochenstunde in Jahrgang 9 und 10 unterrichtet. Es wird empfohlen, den Informatikunterricht epochal in Doppelstunden zu erteilen.
- Grundlage für den hier vorliegenden Vorschlag ist das niedersächsische Kerncurriculum Informatik für die Schulformen des Sekundarbereichs I, Schuljahrgänge 5 - 10, Niedersächsisches Kultusministerium, Hannover 2014.
- Dieser Vorschlag geht von 15 Doppelstunden Unterrichtszeit pro Schuljahr für den Erwerb von prozess- und inhaltbezogenen Kompetenzen aus und kann als Grundlage für die Erstellung eines schuleigenen Arbeitsplanes verwendet werden.
- Für die Lerngruppen, die nur ein Jahr Pflichtunterricht in Informatik erhalten (z. B. Jahrgang 10 im Schuljahr 2022/23), werden die grau unterlegten Themen vorgeschlagen.
- Alle Themen können so angelegt werden, dass der Erwerb von inhaltsbezogenen Kompetenzen aus dem Bereich I4 Informatik und Gesellschaft integriert wird. Kompetenzen aus diesem Bereich sind daher bei den einzelnen Themen kursiv mit aufgeführt worden.

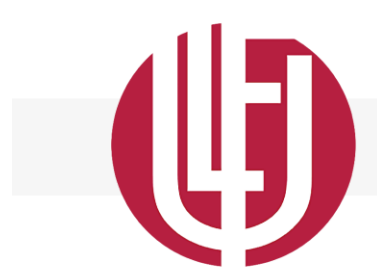

Jahrgang 9

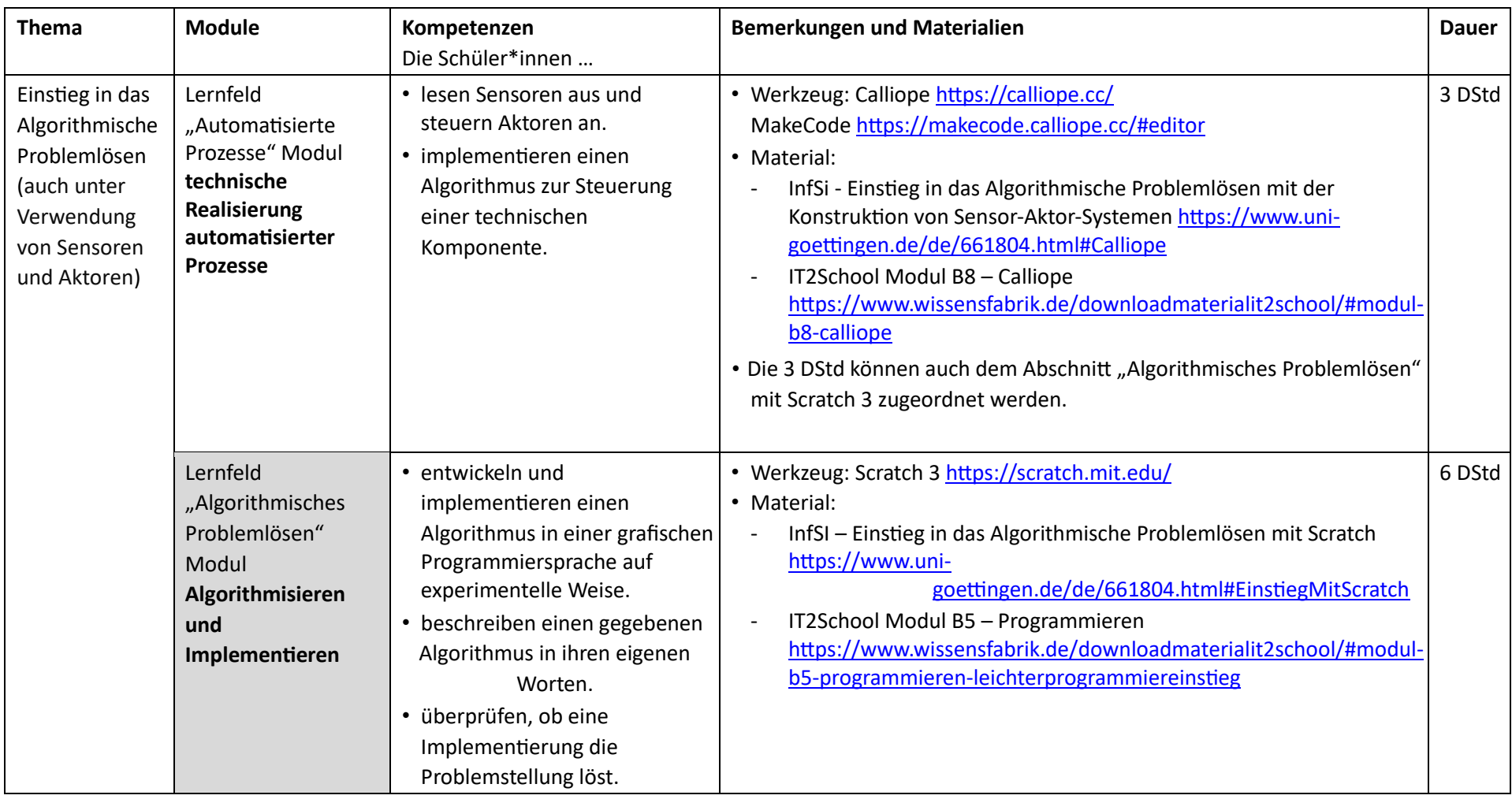

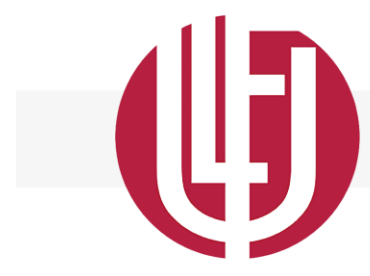

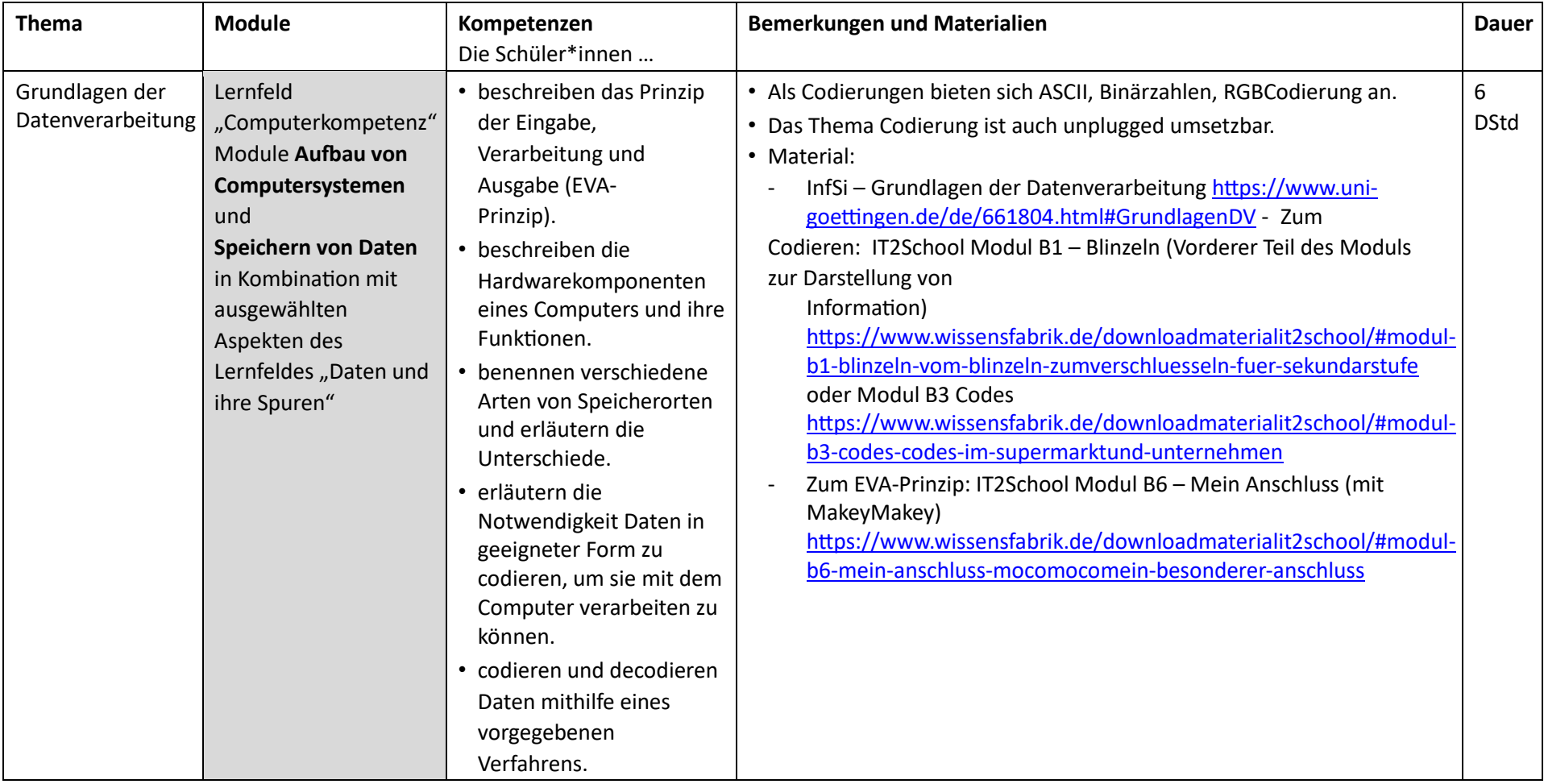

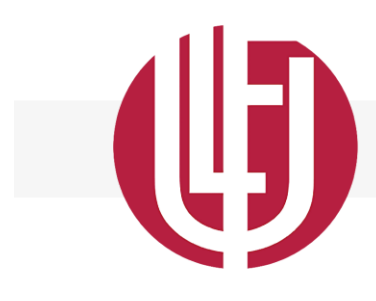

#### Jahrgang 10

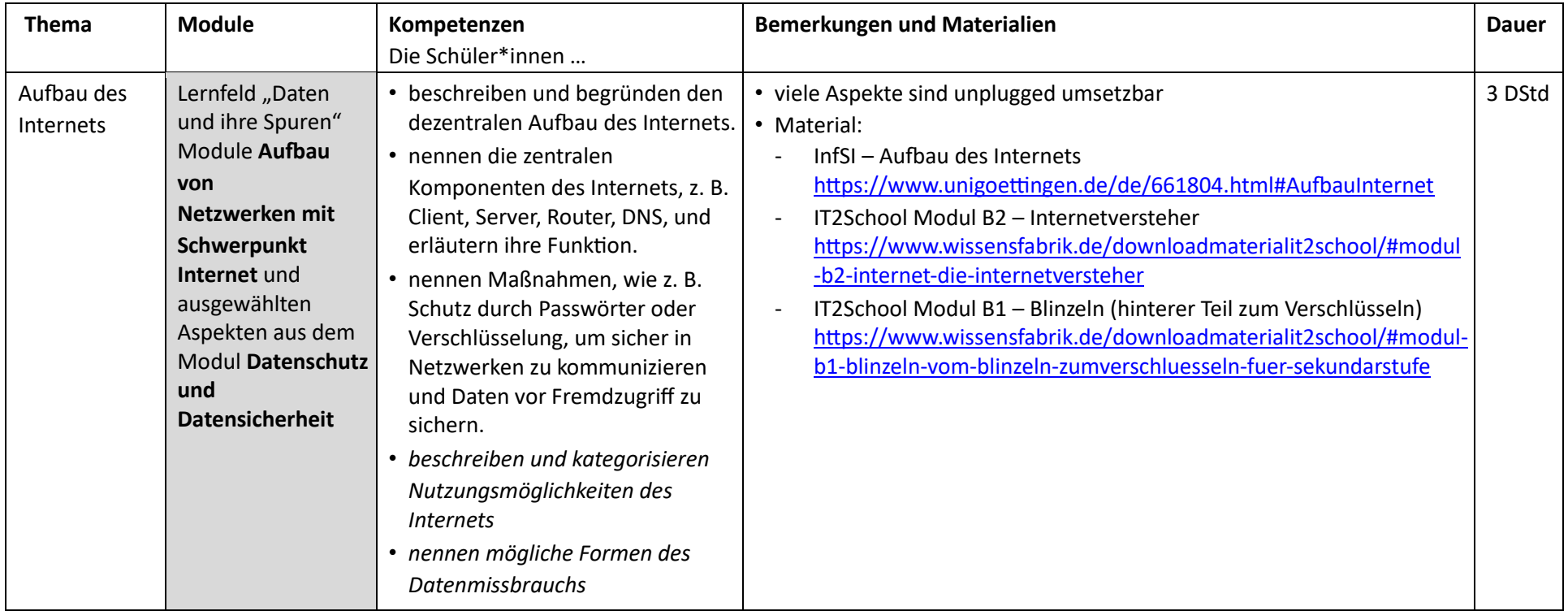

**Hinweis:** Office-Programme wie Textverarbeitung und Präsentationssoftware können in jedem Fach integrativ bei der Bearbeitung der fachspezifischen Themen eingesetzt werden. Eine Verwendung im Fach Informatik soll sich immer auf informatische Inhalte beziehen, beispielsweise das Verfassen einer Bedienungsanleitung oder einer Präsentation zu einem selbst erstellten Programm oder das kollaborative Verfassen einer Übersicht über die Hardwarekomponenten eines Rechners. Das entspricht dem Umfang der Module *Textverarbeitung* und Präsentation im Lernfeld "Computerkompetenz".

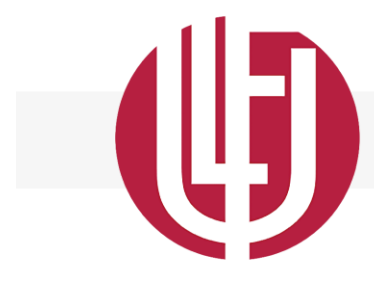

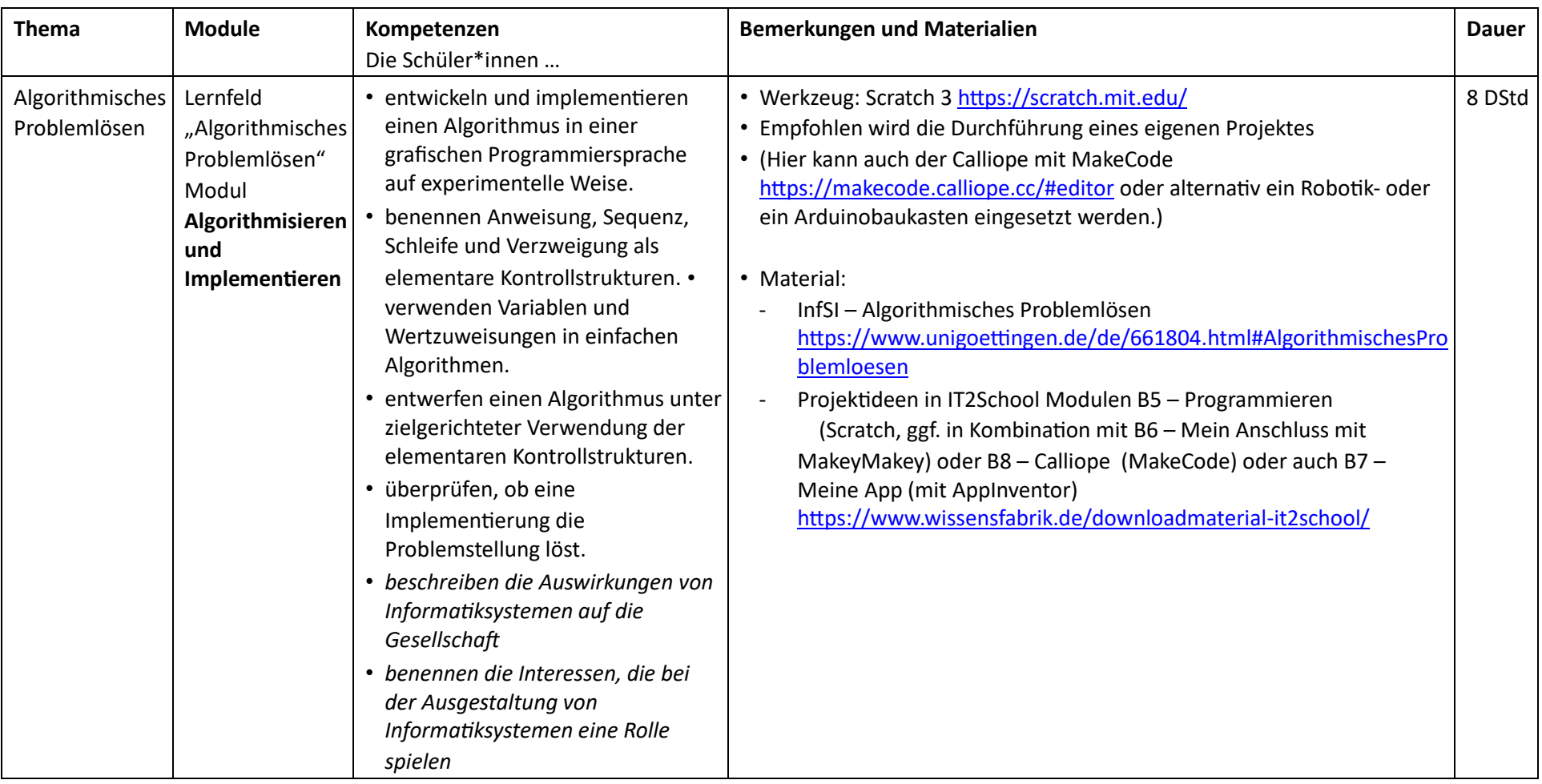

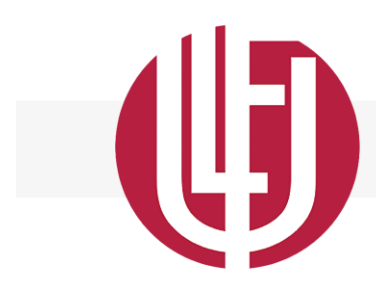

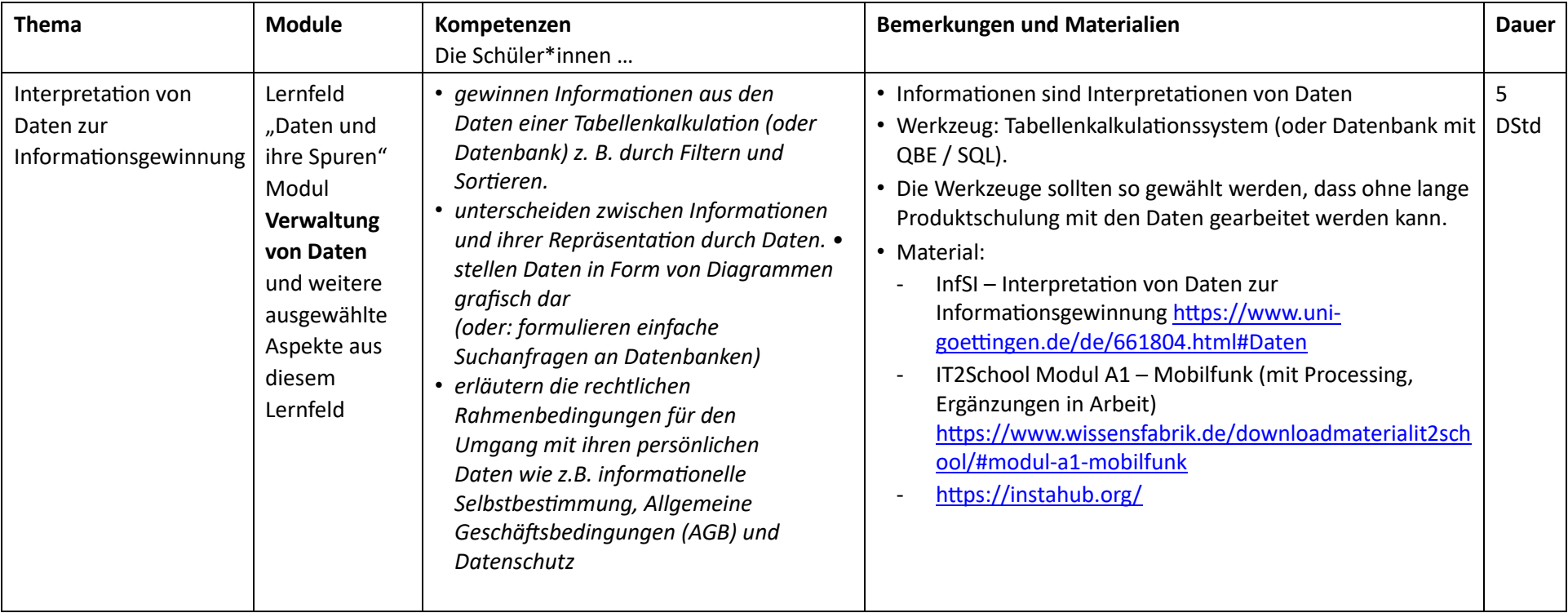